**IT Dept Quick Reference Guide (QRG)**

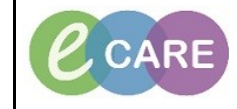

**Document No – Ref 172 Version Number – 2.0**

## **RECORDING, CLEARING AND MODIFYING NIPE (NEWBORN AND INFANT PHYSICAL EXAMINATION)**

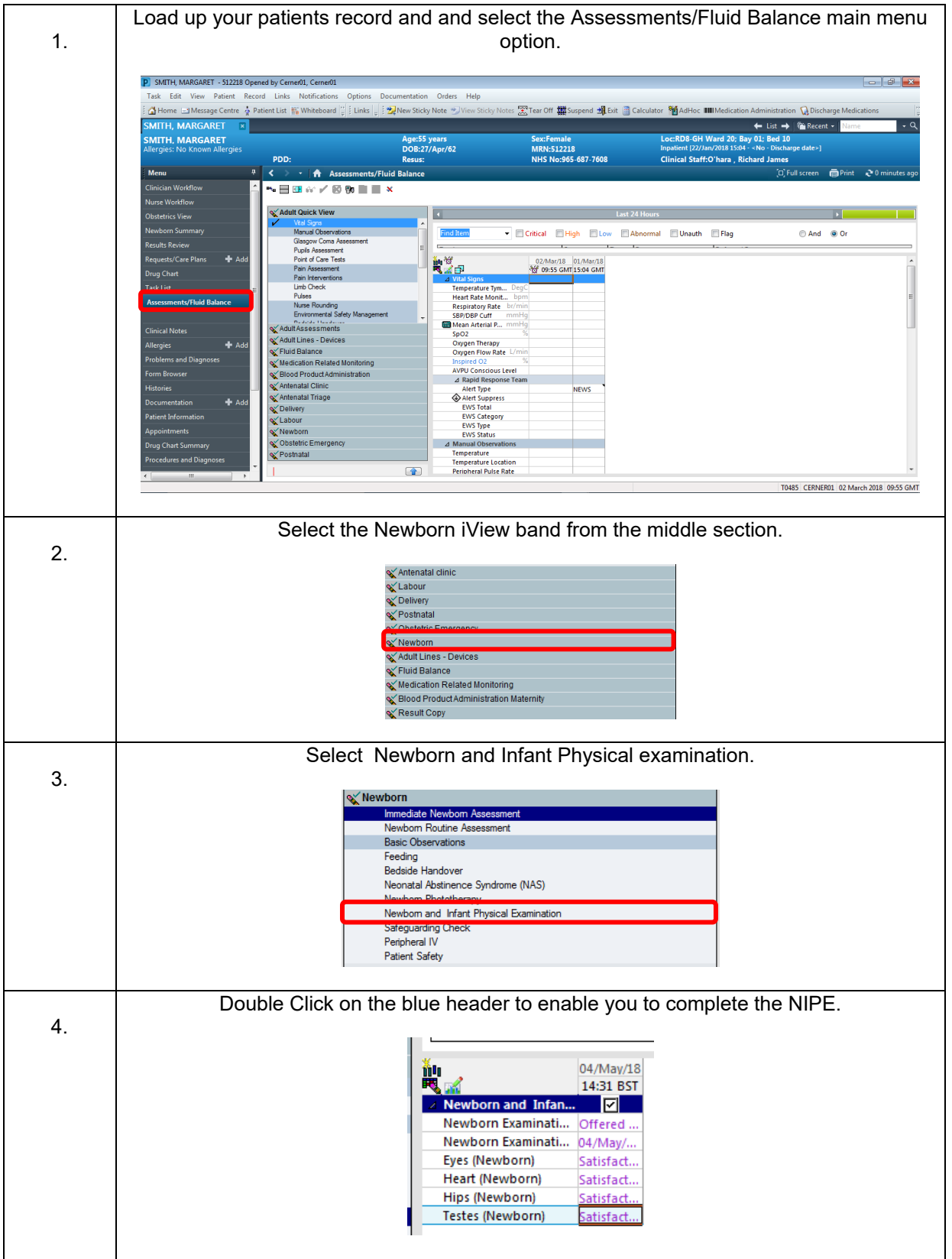

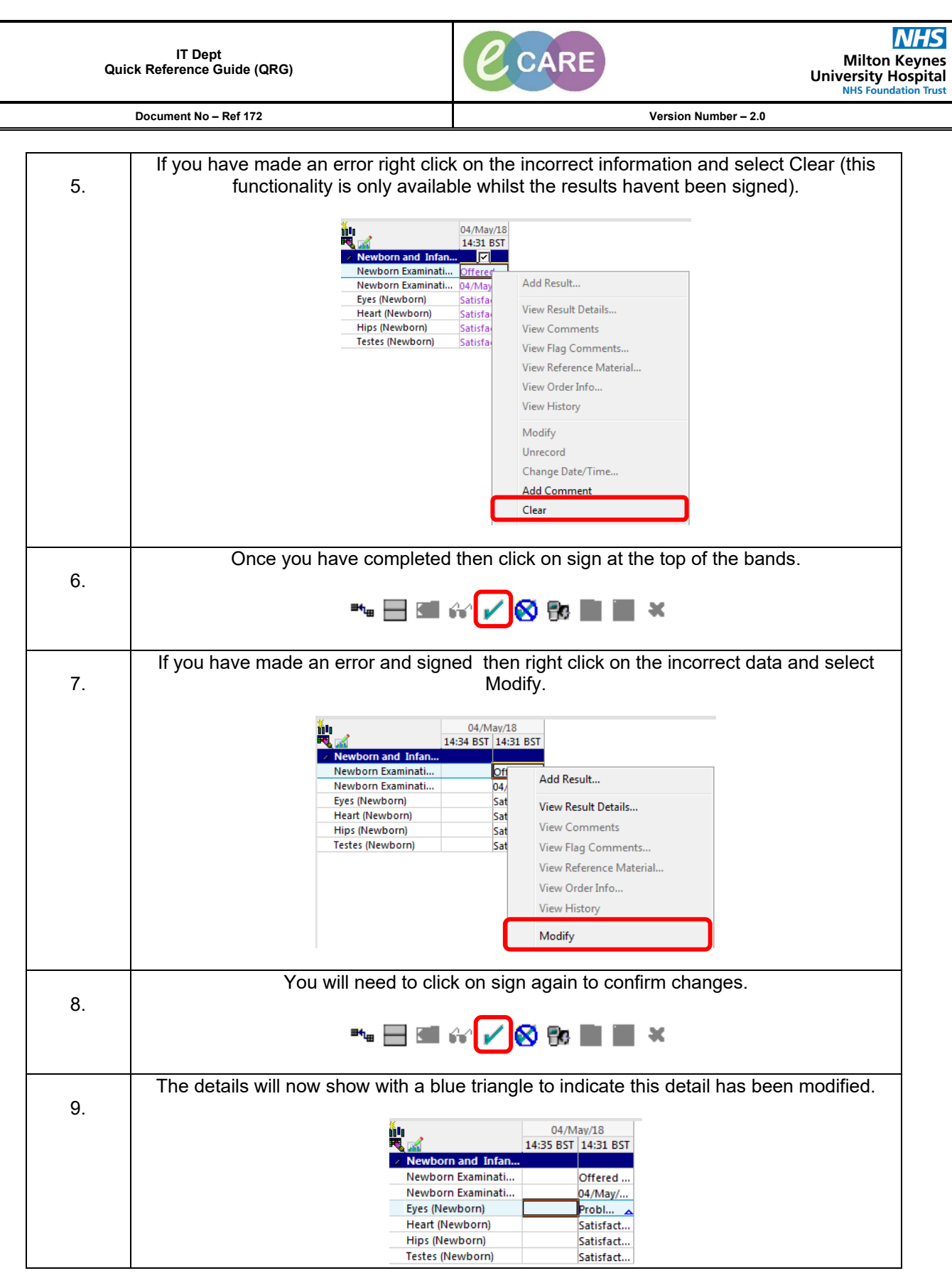

٦